## **LOKALES**

## SEITE 14 | FREITAG 28. JANUAR 2022 Datenbank identifiziert Potenziale der Schüler

Störck-Gymnasium forciert die individuelle Förderung - Was die Uni Leipzig damit zu tun hat

## **Von Dirk Thannheimer**

## **Bad Saulgau**

Die Corona-Pandemie schränkt zweifellos den Alltag an den Schulen ein, die trotzdem ihren pädagogischen Bildungsauftrag zu erfüllen haben. Das Störck-Gymnasium Bad Saulgau lässt sich daher nicht vom Weg abbringen, seine etwa 600 Schülerinnen und Schüler gezielt und passgenau individuell zu fördern. Unter anderem kooperiert das Störck-Gymnasium deshalb mit der Universität Leipzig.

"Eine Schule muss sich den gesellschaftlichen Veränderungen anpassen, zumal die Klassen viel heterogener sind als vor vielen Jahren", sagt Stefan Oßwald, Schulleiter des Störck-Gymnasiums. Oßwald und das Kollegium richten daher mehr denn je den Blick auf jeden Ein-

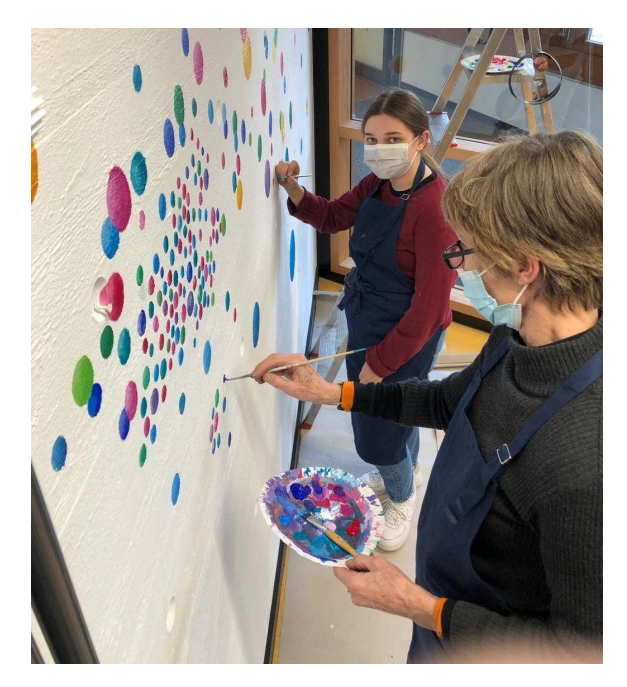

Die individuelle Förderung am Störck-Gymnasium Bad Saulgau kann darin münden, dass Kunstlehrerin Andrea Kernbach Schülerinnen und Schüler wie hier die Achtklässlerin Anna Schlegel für ein Kunstprojekt begeistert. (Foto: Störck-Gymnasium)

zelnen, wollen die schwachen Schüler verbessern und die starken Schüler fördern - individuell und maßgeschneidert.

Ein Beispiel, wie das in der Praxis am Störck-Gymnasium aussieht? Ein Siebtklässler, der im Unterrichtsfach Englisch unterfordert und den Mitschülerinnen und Mitschülern leistungsmäßig weit voraus ist, wird für das sogenannte Drehtürmodell vorgeschlagen, das es seit dem Schuljahr 2020/2021 gibt. Der vorgeschlagene Schüler kann dann eine Klasse höher, in der achten Klasse, in Englisch eingestuft und unterrichtet werden. Ein Schüler des Störck-Gymnasiums kam bislang für dieses Modell infrage - mit durchweg positiven Rückmeldungen vonseiten des Schülers, der Eltern und der Lehrer. Ganz unkompliziert ist dieses Drehtürmodell aber nicht, weil entweder der Stundenplan der beiden Klassen identisch sein muss oder ein zusätzlicher Einzellehrer benötigt wird. "Wir probieren gerade die Praxistauglichkeit aus", sagt Oßwald über das Drehtürmodell.

Bereits vor vier Jahren ist das Störck-Gymnasium als eines von zwölf Gymnasien in Baden-Württemberg für die Bund-Länder-Initiative "Leistung macht Schule" (Lemas) zur Förderung besonders leistungsfähiger Schülerinnen und Schüler ausgewählt worden. Das Ministerium für Bildung und Forschung hatte die Initiative ins Leben gerufen, um die Potenziale des Schülers zu fördern und zu fordern. Am Störck-Gymnasium gibt es für jeden Schüler eine Art digitale Visitenkarte, eine Datei, in der die Schullaufbahn hinterlegt ist und anhand derer ein Katalog von Maßnahmen umgesetzt werden soll. Das Störck-Gymnasium arbeitet hierfür eng mit der Uni Leipzig zusammen. Eine Datenbank hinsichtlich der Schullaufbahn wurde einerseits durch das Störck-Gymnasium selbst entwickelt und soll mittelfristig mit einem Datenbanktool, personalisierte Entwicklungspläne (PEP), das zusammen mit der Uni Leipzig erarbeitet wurde, verbunden werden. Gepflegt werden die Daten durch die Lehrkräfte. "Diese Datenbank soll in erster Linie dazu dienen, um jeden Schüler besser identifizieren zu können", ergänzt Oßwald, dem es wichtig war, diesen Prozess anzustoßen.

Mithilfe von Lemas soll es gelingen, Potenziale der Schülerinnen und Schüler erst zu identifizieren, dann entsprechende Maßnahmen zu besprechen, zu entwickeln und zu realisieren. "Es kommt dabei nicht auf die Noten an", so Oßwald. Ein Schüler mit durchschnittlichen Leistungen im Unterrichtsfach Deutsch hat eine Begabung für das Theaterspielen. In diesem Fall nimmt das Störck-Gymnasium zum Beispiel Kontakt mit dem Jungen Kunsthaus auf, wo der Schüler seine Fähigkeiten außerschulisch verbessern kann. Oder: Die begabten Schülerinnen und Schüler im Unterrichtsfach Kunst nehmen mit ihrer Kunstlehrerin an einem Kunstprojekt teil. Oder: Der Einser-Schüler in Mathematik ist ein schlampiges Genie, braucht deshalb Unterstützung beim strukturierten Lernen. Individuelle Förderung heißt auch, dass fünf Perspektivkurse gebildet wurden - einer davon nennt sich "Physik für Profis". Stefan Oßwald sieht bei der individuellen Förderung eine wichtige Voraussetzung: "Wir wollen die Kommunikation zwischen Schülern und Lehrern im Bereich der Individualisierung verbessern."